Документ подписан прос<u>той электронной подписью</u><br>Информация о владовосхдарственное аккредитованное не<mark>коммерческое частное образовательное</mark> **учреждение высшего образования** <sub>Должность: ректо**%Академия маркетинга и социально-ин</mark>формационных технологий – ИМСИТ»**</sub> **(г. Краснодар)** 4237c7ccb9b9e111bbaf1f4fcda9201d015c4dbaa12**\$#AH7\QX\BQAkaдемия ИМСИТ)** Информация о владельце: ФИО: Агабекян Раиса Левоновна Дата подписания: 31.05.2023 22:04:58 Уникальный программный ключ:

#### УТВЕРЖДАЮ

Проректор по учебной работе, доцент

\_\_\_\_\_\_\_\_\_\_\_\_\_\_Н.И. Севрюгина

17 апреля 2023 г.

### **Б1.О.08**

## **Прикладная математика и математические методы и модели в туристской деятельности**

рабочая программа дисциплины (модуля)

Закреплена за кафедрой **Кафедра математики и вычислительной техники**

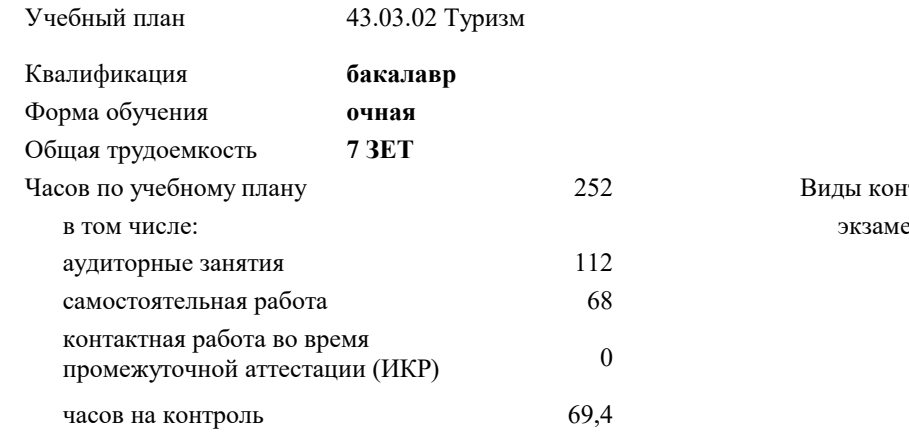

#### **Распределение часов дисциплины по семестрам**

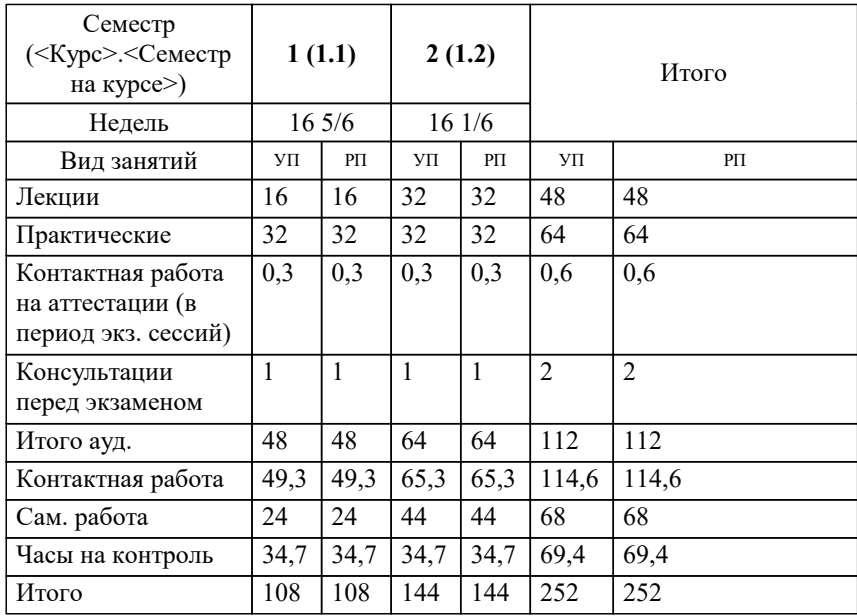

ены 1, 2 нтроля в семестрах: УП: 43.03.02 Т 3++ 23.plx стр. 2

Программу составил(и): *д.т.н., Профессор, Камалян Р.З. ;д.т.н., Профессор, Грицык Е.А.*

Рецензент(ы): *д.т.н., профессор кафедры информационных систем и программирования КубГТУ, Видовский Л.А.*

**Прикладная математика и математические методы и модели в туристской деятельности** Рабочая программа дисциплины

разработана в соответствии с ФГОС ВО: Федеральный государственный образовательный стандарт высшего образования - бакалавриат по направлению подготовки 43.03.02 Туризм (приказ Минобрнауки России от 08.06.2017 г. № 516)

43.03.02 Туризм составлена на основании учебного плана: утвержденного учёным советом вуза от 17.04.2023 протокол № 9.

#### **Кафедра математики и вычислительной техники** Рабочая программа одобрена на заседании кафедры

Протокол от 05.04.2023 г. № 9

Зав. кафедрой Капустин С.А.

Согласовано с представителями работодателей на заседании НМС, протокол №9 от 17 апреля 2023 г.

Председатель НМС проф. Павелко Н.Н.

### 1. ЦЕЛИ ОСВОЕНИЯ ДИСЦИПЛИНЫ (МОДУЛЯ)

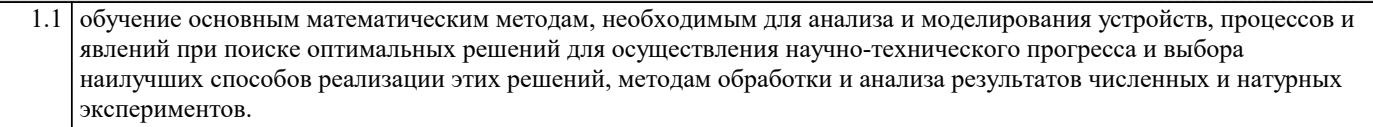

Задачи: формирование представлений о математике как особом способе познания мира, общности ее понятий и представлений;

развитие у студентов навыков по математическому моделированию различных процессов, умение их формализации; исследование моделей с учетом их иерархической структуры и оценкой пробелов применимости полученных результатов; выработка умений самостоятельно расширять математические знания и проводить математический анализ прикладных задач.

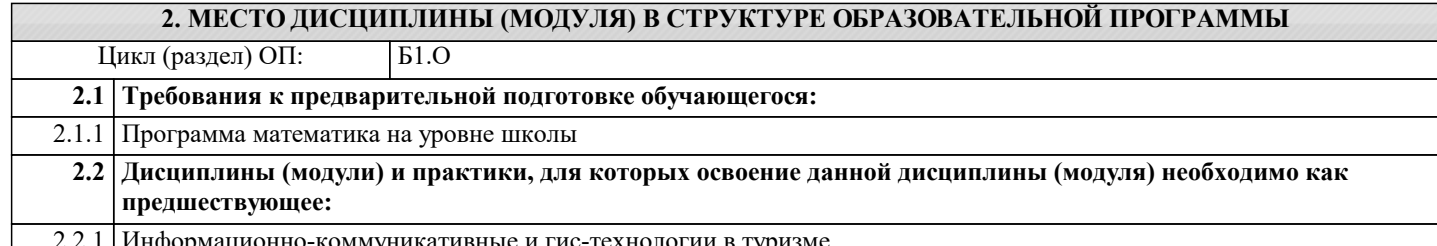

формационно-коммуникативные и гис-технологии в туризме

#### 3. ФОРМИРУЕМЫЕ КОМПЕТЕНЦИИ, ИНДИКАТОРЫ ИХ ДОСТИЖЕНИЯ и планируемые результаты обучения

УК-1: Способен осуществлять поиск, критический анализ и синтез информации, применять системный подход для решения поставленных задач

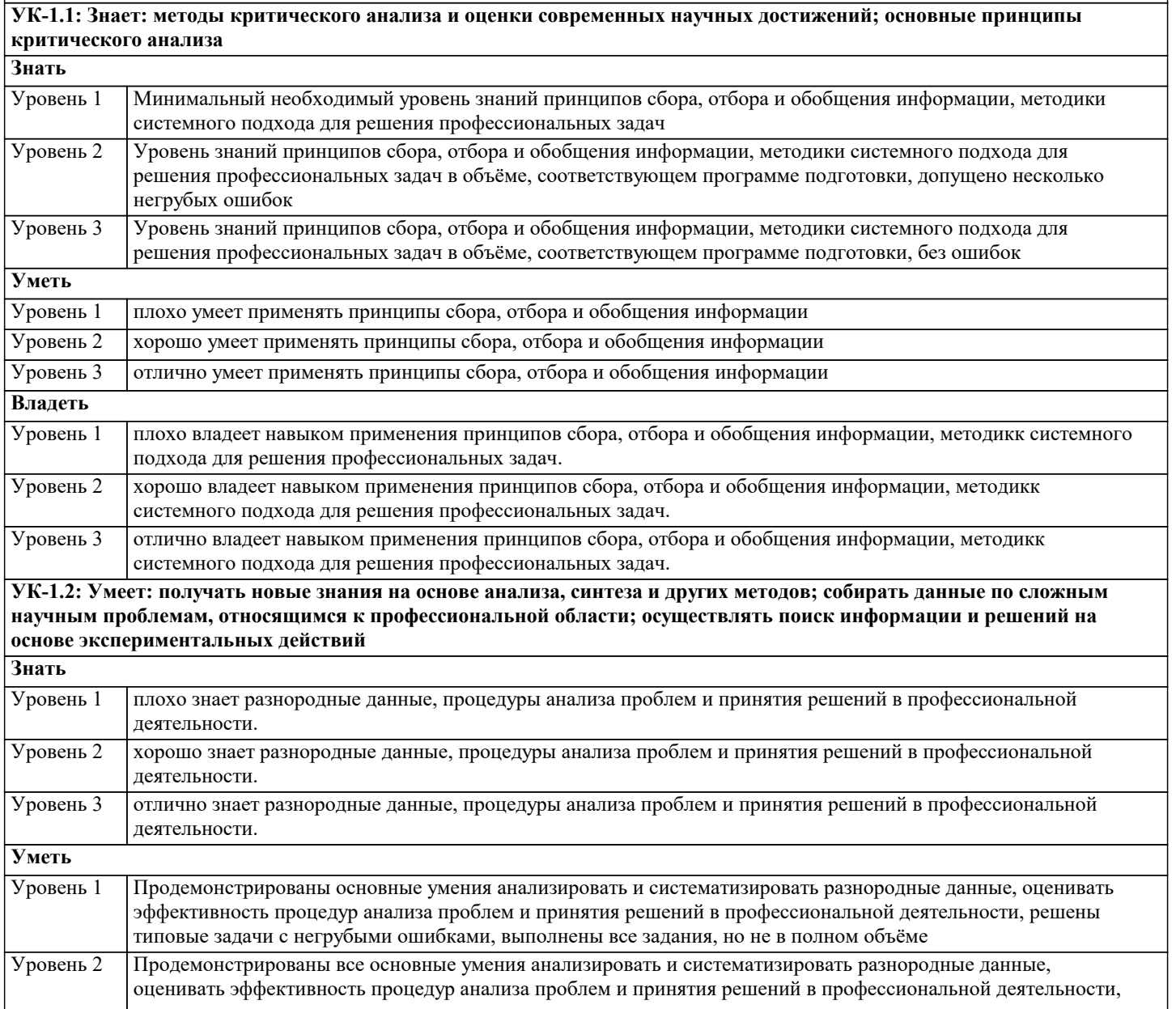

![](_page_3_Picture_7.jpeg)

![](_page_3_Picture_8.jpeg)

![](_page_3_Picture_9.jpeg)

![](_page_4_Picture_7.jpeg)

![](_page_5_Picture_7.jpeg)

![](_page_6_Picture_176.jpeg)

#### 5. ОЦЕНОЧНЫЕ МАТЕРИАЛЫ

#### 5.1. Контрольные вопросы и задания Системы линейных алгебраических уравнений. Теорема Кронекера-Капелли.  $\overline{1}$ . 2. Решение систем линейных уравнений методом Крамера. Вычисление определителей второго и третьего порядка.  $\overline{3}$ . Свойства определителей.  $\overline{4}$ . Матрицы. Операции над матрицами.  $\overline{5}$ . Матричный метод решения системы линейных уравнений. 6. Ранг матрицы. Элементарные преобразования. 7. Метод исключения неизвестных. 8. Векторные и скалярные величины. Действия над векторами.  $9<sub>1</sub>$ Длина Проекция вектора на  $oc<sub>b</sub>$ . вектора. Расстояние между двумя TOL Направляющие косинусы вектора. 10. Скалярное произведение векторов и его использование.  $11.$ Векторное произведение векторов и его использование.  $12.$ Смешанное произведение векторов и его использование.  $13.$ Линейная зависимость векторов, ее свойства.  $14.$ Уравнение прямой линии с заланным угловым коэффициентом. Угол между двумя прямыми, пересечение двух прямых. Уравнение прямой, проходящей через одну данную точку, через две данные точки.  $15.$  $16.$ Пересечение прямых, заланных обшими уравнениями. Расстояние от точки ло прямой. 17. Решение систем линейных неравенств. 18. Кривые 2-го порядка. 19. Уравнения плоскости. Угол между плоскостями. Расстояние от точки до плоскости. 20. Уравнения прямой, проходящей через две данные точки. Угол между прямыми. Угол между прямой и плоскостью. 21. Поверхности второго порядка. 22. Собственные значения и собственные векторы линейных операторов. 23. Комплексные числа и многочлены. 24. Основные определения и задачи линейного программирования. 25. Первообразная. Неопределенный интеграл и его свойства 26. Определенный интеграл. Свойства определенного интеграла Множества. Функция. Область определения функции. 27. 28. Пределы функции. Неопределённости. Производная функции в точке, её механический и геометрический смысл. Производная сложной функции. 29. 30. Экстремум функции. Возрастание и убывание функции. Направление выпуклости кривой и точки перегиба. Неопределённый интеграл. Основные методы интегрирования.  $31.$ 32. Определённый интеграл. Формула Ньютона-Лейбница. Приложения определённого интеграл 33. Дифференциальные уравнения 1-го и 2-го порядков.

стр. 7

![](_page_7_Picture_8.jpeg)

# с) Случайность и неопределенность в развитии многих экономических явлений d) Активность системы тест. 6. Способ теоретического анализа и практического действия, направленный на разработку моделей называется: а) Оптимизационное моделирование **b)** Методом моделирования с) Метод оптимизационного моделирования d) Методом математического моделирования 7. На чем основывается метод моделирования: а) На принципе аналогии **b**) На принципе соответствия с) На принципе подобия d) На принципе реальности 8. Какие виды моделей существуют: а) Абстрактные, математические и нематематические **b**) Физические и абстрактные с) Математические и нематематические d) Математические и физические 9. К практическим задачам экономико-математического моделирования относятся: а) Анализ экономических объектов и процессов, экономическое прогнозирование, выработка управленческих решений b) Анализ экономических объектов и процессов, экономико-математическое прогнозирование, выработка управленческих решений с) Анализ социальных объектов и процессов, экономическое прогнозирование, выработка управленческих решений d) Анализ социально-экономических процессов, экономическое прогнозирование, выработка управленческих решений 10. К обязательным составляющим процесса моделирования относят: 1) Субъект исследования; 2) Объект исследования; 3) Модели; 4) Процессы a)  $1,2$ b)  $1.2.3$ c)  $1.2.4$ d)  $1,2,3,4$ 11. К первому этапу моделирования относятся: 1) Верификация модели; 2) Постановка экономической проблемы и её качественный анализ; 3) Выполнение формализованного описания; 4) Подготовка исходной информации a)  $1,2,3,4$

b)  $1.3.4$ 

c)  $1,2,3$ 

12. На третьем этапе моделирования:

d)  $2,3,4$ 

![](_page_9_Picture_17.jpeg)

![](_page_10_Picture_9.jpeg)

 $b) >=$  $c) =$ d) <= или >= или = 3. Если в прямой задаче целевая функция минимизируется, то знак функциональных ограничений:  $a$ )  $\leq$  $b)$  >=  $c) =$ d) <= или >= или = 4. Если в прямой задаче целевая функция (ЦФ) максимизируется, то в двойственной задаче: а) ЦФ максимизируется, знак функциональных ограничений <= b) ЦФ минимизируется, знак функциональных ограничений <= с) ЦФ максимизируется, знак функциональных ограничений >= d) ЦФ минимизируется, знак функциональных ограничений >= 5. Экономическая интерпретация первой теоремы двойственности: а) Предприятие будет производить продукцию по оптимальному плану и получит максимальную общую стоимость b) Предприятие продаст ресурсы по оптимальным цена и возместит от продажи равные ей минимальные затраты на ресурсы с) Предприятию безразлично поступать по варианту а) или b) d) Предприятие не выберет ни а), ни b) 6. Теорема об оценках используется для: а) Осуществления количественного анализа того, в какой мере изменение величины целевой функции повлияет на изменение ресурсов исходной задачи b) Осуществления количественного анализа того, в какой мере изменение величины ресурсов повлияет на изменение целевой функции двойственной задачи с) Осуществления количественного анализа того, в какой мере изменение величины ресурсов повлияет на изменение целевой функции исходной задачи d) Осуществления качественный анализа того, в какой мере изменение величины ресурсов повлияет на изменение целевой функции исходной задачи 7. Записать двойственную задачу к исходной со следующими данными: 8. Записать двойственную задачу к исходной со следующими данными: 9. Записать двойственную задачу к исходной со следующими данными: 10. Записать двойственную задачу к исходной со следующими данными:

11. Записать двойственную задачу к исходной со следующими данными:

12. Записать двойственную задачу к исходной со следующими данными:

13. Записать двойственную задачу к исходной со следующими данными:

14. Записать двойственную задачу к исходной со следующими данными:

Тест по теме: Методы и модели анализа динамики экономических процессов и их прогнозирования тест№ 1. Научно обоснованное суждение о возможных состояниях и процессе развития исследуемого объекта в будущем, об альтернативных путях и сроках осуществления тех или иных прогнозируемых процессов носит название:

- а) Прогнозирования
- **b)** Прогноза
- с) Предсказания
- d) Предуказания
- 2. Описание возможных или желательных перспектив носит название:
- а) Прогнозирования
- **b)** Прогноза
- с) Предсказания
- d) Предуказания

3. Процесс использования информации о будущем в целенаправленной деятельности - это:

- а) Прогнозирования
- **b)** Прогноза
- с) Предсказания
- d) Предуказания

4. Дисциплина, имеющая своим объектом исследования различные социально-экономические процессы, явления или объекты, а предметом — познание возможных состояний этих объектов в будущем, исследование закономерностей и способов разработки экономических прогнозов носит название:

- а) Прогнозирования
- b) Экономического прогнозирования
- с) Социально-экономического прогнозирования
- d) Предуказания

5. Прогнозирование, как предвидение опережающего отображения действительности, основанного на познании законов природы, общества и мышления, базируется на:

1) Гипотезе; 2) Прогнозе; 3) Плане;

a)  $1,2,3$ 

b)  $1.2$ 

![](_page_13_Picture_9.jpeg)

- d) Оптимизационный подход
- 12. По функциональному признаку прогнозы бывают:
- а) Структурные и комплексные
- b) Поисковые и нормативные
- с) Макропрогнозы и микропрогнозы
- d) Местные и групповые
- 13. К макропрогнозам не относится:
- а) Структурный
- **b)** Комплексный
- с) Групповой
- d) Отраслевой
- 14. К микропрогнозам не относится:
- а) Региональный
- **b)** Структурный
- с) Местный
- d) Групповой
- 15. Тренд это:
- а) Изменения, определяющие направления развития, основную тенденцию ряда
- b) Изменения, определяющие основную тенденцию ряда
- с) Изменения, определяющие направления развития
- d) Верного ответа нет
- Тест по теме: Балансовые модели в управлении экономическими процессами 1. Центральная идея межотраслевого баланса заключается в том, что:
- а) Рассматриваются только чистые отрасли
- b) Каждая отрасль в нем рассматривается и как производитель, и как потребитель
- с) Рассматриваются и потребляющие и производящие отрасли
- d) Рассматриваются только те производящие отрасли, в товарах которых имеется потребность
- 2. В основе исследований на базе балансовых моделей лежат:
- а) балансовые таблицы
- **b)** балансовые методы
- с) балансовые таблицы и балансовые методы
- d) нет верного ответа
- 3. Чистая отрасль это:

а) отрасль, объединяющая все производство данного продукта независимо от ведомственной (административной) подчиненности и форм собственности предприятий и фирм, содержащие данные о производстве и потреблении отраслей

![](_page_15_Picture_11.jpeg)

#### c) ПФ со взаимополняющими ресурсами Стоуна

#### **5.4. Перечень видов оценочных средств**

Задания со свободно конструируемым ответом (СКО) предполагает составление развернутого ответа на теоретический вопрос. Задание с выбором одного варианта ответа (ОВ, в задании данного типа предлагается несколько вариантов ответа, среди которых один верный. Задания со свободно конструируемым ответом (СКО) предполагает составление развернутого ответа, включающего полное решение задачи с пояснениями.

![](_page_16_Picture_301.jpeg)

![](_page_17_Picture_325.jpeg)

![](_page_17_Picture_326.jpeg)

![](_page_18_Picture_533.jpeg)

![](_page_19_Picture_342.jpeg)

![](_page_20_Picture_387.jpeg)

![](_page_21_Picture_333.jpeg)

![](_page_22_Picture_169.jpeg)